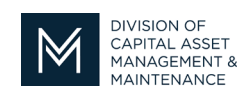

## *Office of Access and Opportunity Contractor Certification*

## March 12, 2021 **DCMS Tip Sheet**

Volume 2 Edition 3

Greetings from DCAMM Contractor Certification!

In this Tip Sheet we will discuss Joint Venture applications and setting up the account in the DCAMM Contractor Management System (DCMS).

## **Joint Ventures**

DCAMM allows two or more DCAMM Certified companies to come together and form a Joint Venture to bid on a **specific project**. The Joint Venture as an entity must be certified to bid. Joint Venture Certification applies to both Prime and Filed Sub-Bidders.

The specific requirements for Joint Venture certification are spelled out on the DCAMM website at <https://www.mass.gov/service-details/joint-venture-certification>

## **Setting up the Joint Venture User Account in DCMS**

Like all applicants for DCAMM Certification, the Joint Venture applicant must set up an account in the DCMS system. It is very important that the Joint Venture use a separate and distinct contact email that is different from the individual participants' contact emails for their DCMS accounts. A unique email is necessary to make sure that the Joint Venture account does not get combined with any of the individual participants' DCMS accounts. If this happens the Joint Venture information will override the information in the individual participant's account, making renewal certification for the individual contractor more difficult.

If the same two DCAMM Certified Contractors come together for multiple Joint Ventures to bid on different projects the same DCMS account may be used. Each project requires its own application and separate joint venture agreement.

Stay tuned for the next installment...

If you have any questions do not hesitate to contact Certification at 857-204-1305 or [certification.DCAMM@mass.gov.](mailto:certification.DCAMM@mass.gov)

If you would like to be added to our Email List [click here](mailto:certification.dcamm@mass.gov?subject=Add%20Me%20to%20the%20DCMS%20Tip%20List)

**Reminder:** Applications are due 90 days prior to expiration for the current certificate